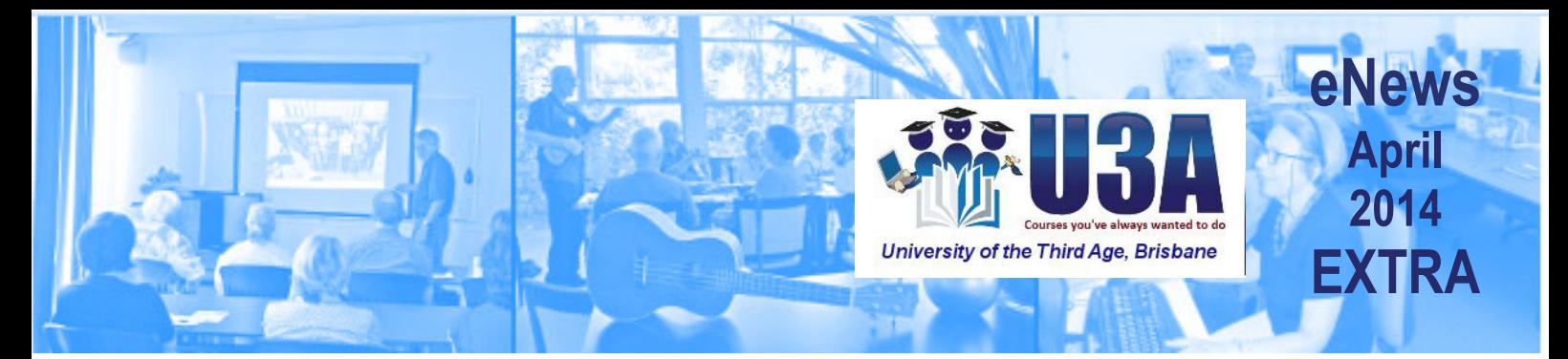

## **Contents**

- April Issue Addenda
- AGM
- Christmas Lunch
- The Lion King
- **Computer Courses**

## Addenda regarding "Keynote Speakers" series

With apologies—

Details regarding the "Keynote Speakers" series: Contact Tutor Nour Davis for bookings and further information. 0468 378 416

#### All lectures will be held in the State Library, Room 4D, Time 10:00am to 12:30pm.

Attendees should gather outside the front door of the Library. Please note: 2 lectures will be held on a Thursday: 24th April and 8th May. All others will be on Fridays. As there are spaces for only 14, please contact Nour and book a spot.

#### AGM

The AGM was held on Wednesday April 9th with a good attendance of members. The guest speaker was Ric Swindell who is the person who started U3A Brisbane at Griffith University. He has a great passion for U3A which is very infectious.

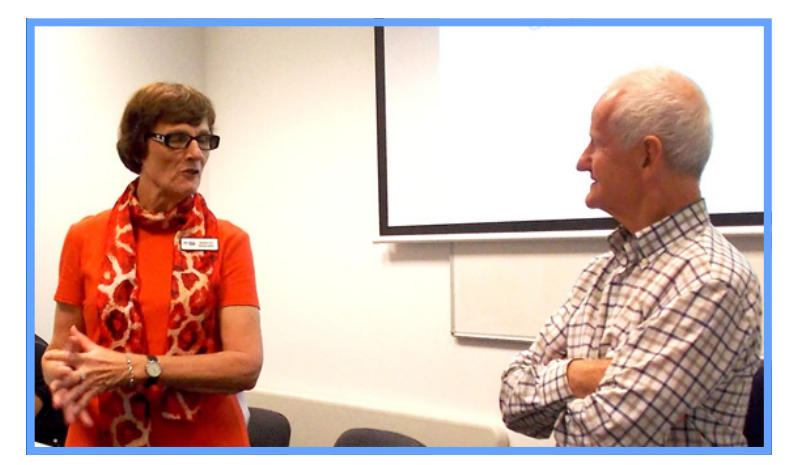

Marilyn Wagland thanking Ric Swindell for his very informative address

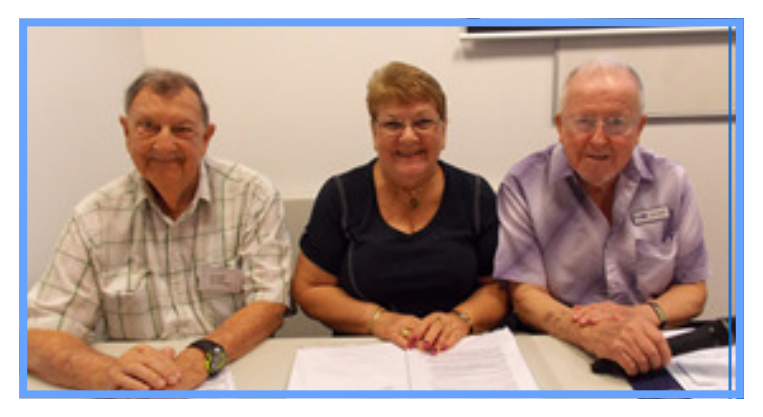

Outgoing 2013 Executive members, Les Smith (secretary), Maria Licence (treasurer), and Ian Lipke (President)

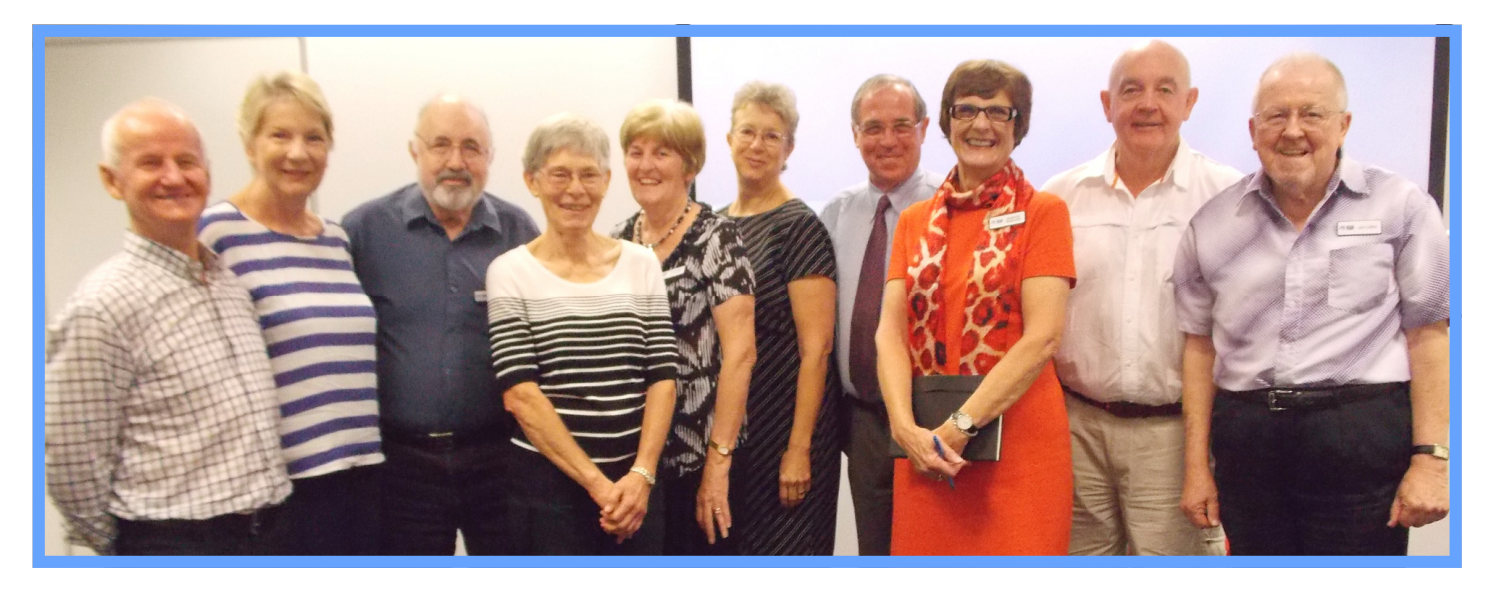

New Management Committee: L to R Ric Swindell, Gail Hawkins, Greg Taylor Vice President, Mary Calder, Yvonne McGann, Wendy Waggitt, John Stevens, Marilyn Wagland President, Greg Williamson Treasurer, Ian Lipke Secretary

## Christmas Lunch

Arrangements are in hand to hold the Christmas Lunch for members and friends of U3A Brisbane on Tuesday November 25th at the City Hall Ithaca Room at 11:30 for 12 noon.

Cost will be \$60 per head which is just \$2 more than we paid last year. This notice may seem a little early but Jann would tell you to get your jar out and put in \$2 per week and you are covered.

The booking sheets will be in the office at 97 Creek St. from 22nd April 2014. Get your class together and book to join us at the City Hall as soon as possible.

# The Lion King

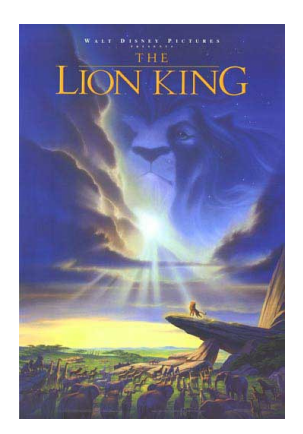

We have obtained 50 fickets to this fabulous show for Wednesday 12th November 1:30pm at QPAC at cost of \$74. These tickets are being keenly sought after, so you can only purchase a maximum of 4 tickets each so that as many as possible can see the show.

## Computer Courses with vacancies

These computer courses have vacancies in Term 2 2014. Update your computer skills by attending one of our excellent iT courses. You can see more details on these courses online at the U3A Brisbane website, where you can book your spot directly. www.u3abrisbane.org.au

For those members who wish to book a class and do not use the Internet or want more information, please contact Gwenn Ball by phone 3870 5493 after 5pm.

### iTunes Media Player

#### Course Starts 5<sup>th</sup> May Monday 12:30 - 2pm.

This course will help you learn how to organize your music with playlists, burn your own CDs, and even sync your music library with an iPod, Apple's portable digital music player.

## Introduction to MS WORD

Course Starts 23rd April Wednesday 9:00am-10:30 In this Microsoft Word 5 week course, we'll start with the basics of the program and then move step by step through each tab at the top to include the Home tab, Insert, Page Layout, Review, and end with View. A great course, easy to understand and follow so let's get started.

#### **Email Essentials**

Course Starts 24<sup>th</sup> April Thursday 12:30-2pm Learn how to keep in touch using email. Email is the most popular communications medium in the world. It's now even easier than ever to send messages, pictures, files and even video to anyone in in the world. This course will take you through the entire process.

### MS Word 2010-2013

Course Starts 2<sup>nd</sup> May Friday 10:45am-12:15am Learn to use Microsoft Word to create and edit documents like letters, memos and stories.MS Word 2010 makes it easier to collaborate and to navigate through long documents. For more impact, new features focus on the polish of your finished document.

#### MS Excel 2010-2013

Course Starts 2nd May Friday 12:30 -2pm Excel is the most popular spreadsheet tool today. Learn to use Microsoft Excel to create and edit spreadsheets for budgeting, managing lists and tracking data.

Helen Dubois Editor 3398 9668 hellsbells21@optusnet.com.au